## 

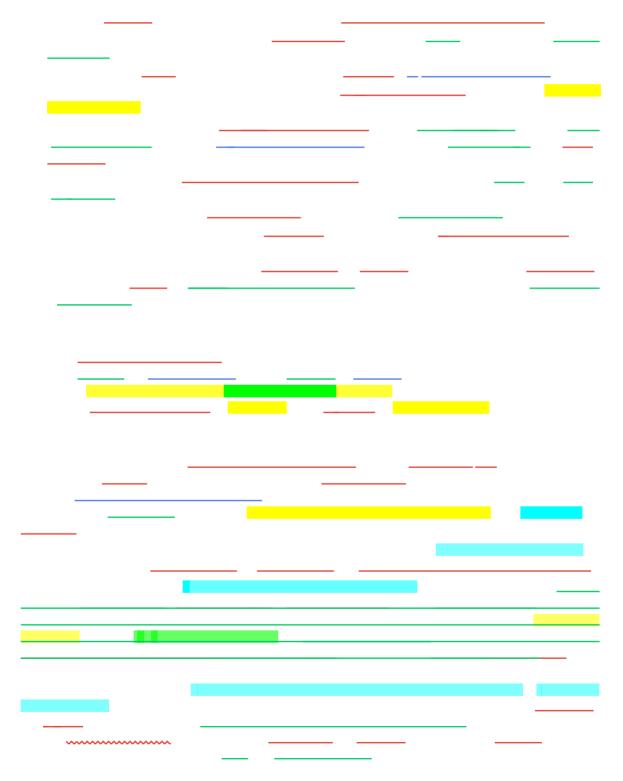

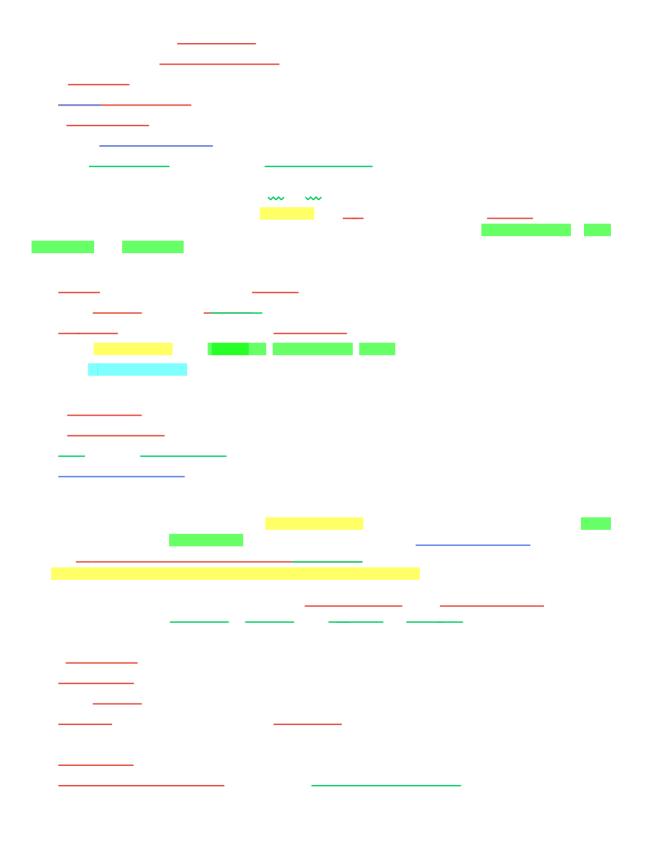

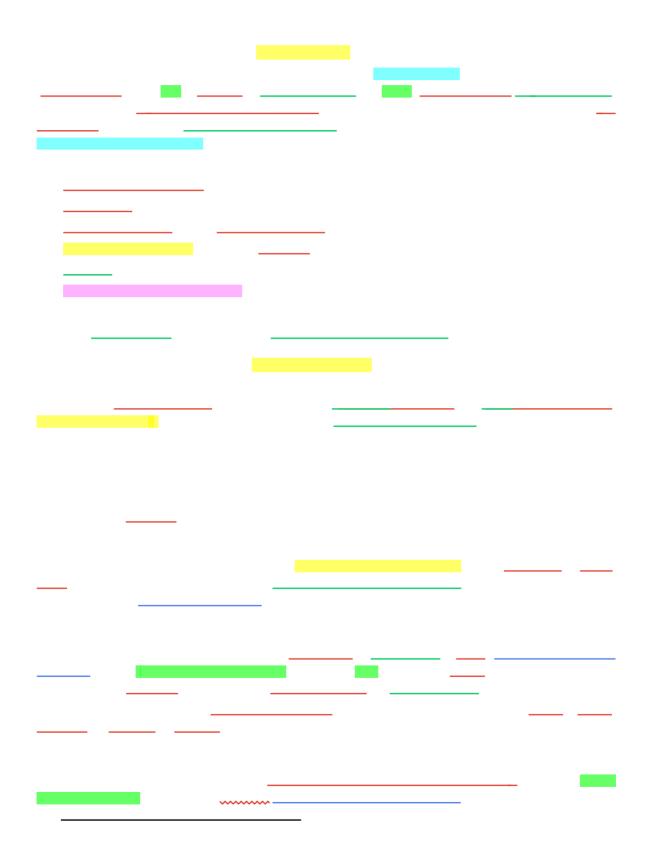

## .....

| <br> |
|------|
| <br> |
| <br> |
|      |
|      |
|      |
|      |
|      |
|      |
| <br> |
|      |
|      |
|      |
|      |
|      |
|      |
|      |
|      |
| <br> |
|      |
|      |
|      |
|      |
|      |
|      |
|      |
| <br> |
|      |

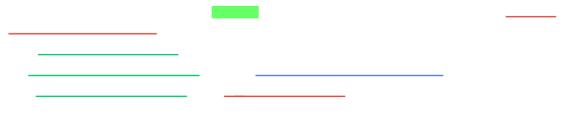

|   |       | _     |   |
|---|-------|-------|---|
|   |       |       |   |
|   | ~~~~~ | ~~~~~ |   |
|   |       |       |   |
|   |       |       |   |
|   |       |       |   |
|   |       |       |   |
|   |       |       |   |
|   |       |       |   |
|   |       |       |   |
|   |       |       |   |
|   |       |       |   |
|   |       |       |   |
|   |       |       |   |
|   |       |       |   |
|   |       |       |   |
|   |       |       |   |
|   |       |       |   |
|   |       |       |   |
|   |       |       |   |
|   |       |       |   |
|   |       |       |   |
|   |       |       |   |
|   |       |       |   |
|   |       |       |   |
|   |       |       |   |
|   |       |       |   |
|   |       |       |   |
|   |       |       |   |
|   |       |       |   |
|   |       |       |   |
|   |       |       |   |
|   |       |       |   |
|   |       |       |   |
|   |       |       |   |
|   |       |       |   |
|   |       |       |   |
|   |       |       |   |
| - |       |       |   |
|   |       |       |   |
|   | <br>  |       |   |
|   |       |       |   |
|   |       |       |   |
|   |       |       |   |
|   |       |       |   |
|   |       |       |   |
|   |       |       |   |
|   |       |       | _ |
|   |       |       |   |
|   |       |       |   |
|   |       |       |   |
|   |       |       |   |
|   | <br>  |       |   |
|   | <br>_ |       |   |
|   |       |       |   |
|   |       |       |   |

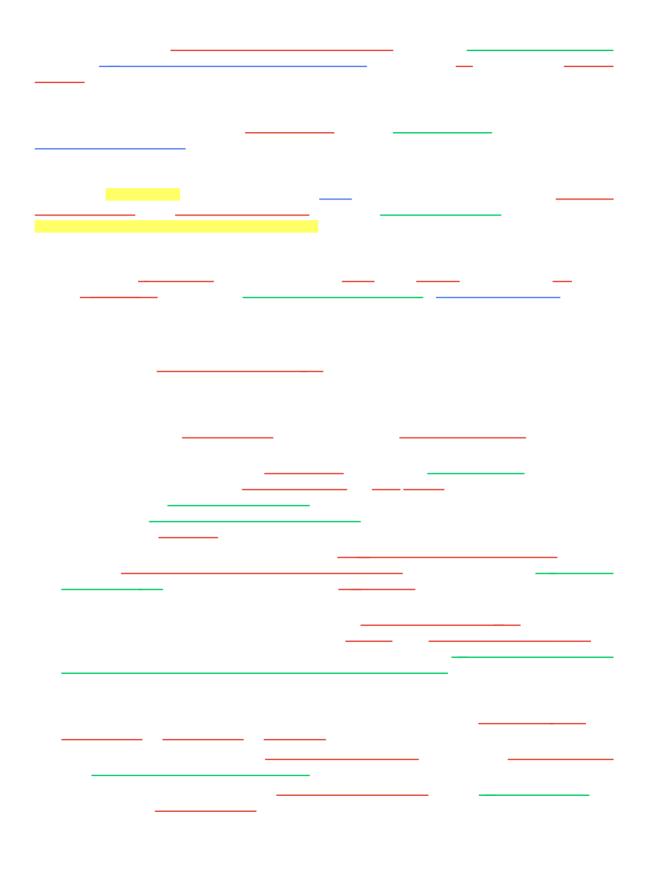

\_ \_\_\_\_ \_ \_\_\_\_\_ \_\_\_\_ \_\_\_\_\_ \_\_\_\_\_ \_\_\_\_

\_\_\_\_ \_ \_\_\_ \_ \_\_\_\_ - \_\_\_\_\_ \_\_\_\_\_ \_\_\_\_\_ \_ \_

\_\_\_\_\_

\_\_\_\_

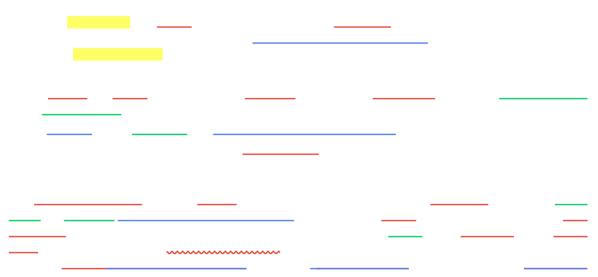

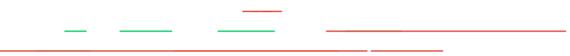

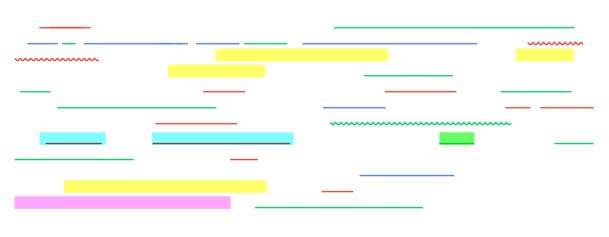

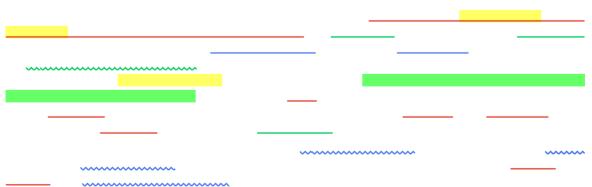

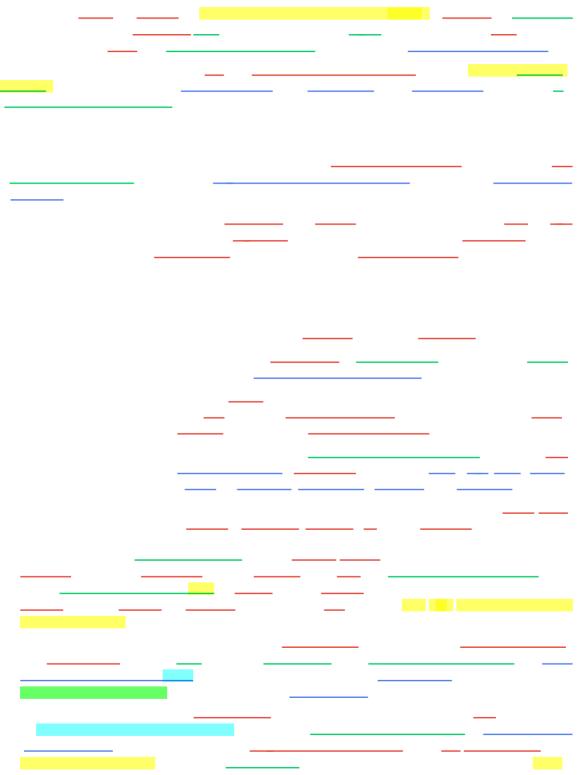

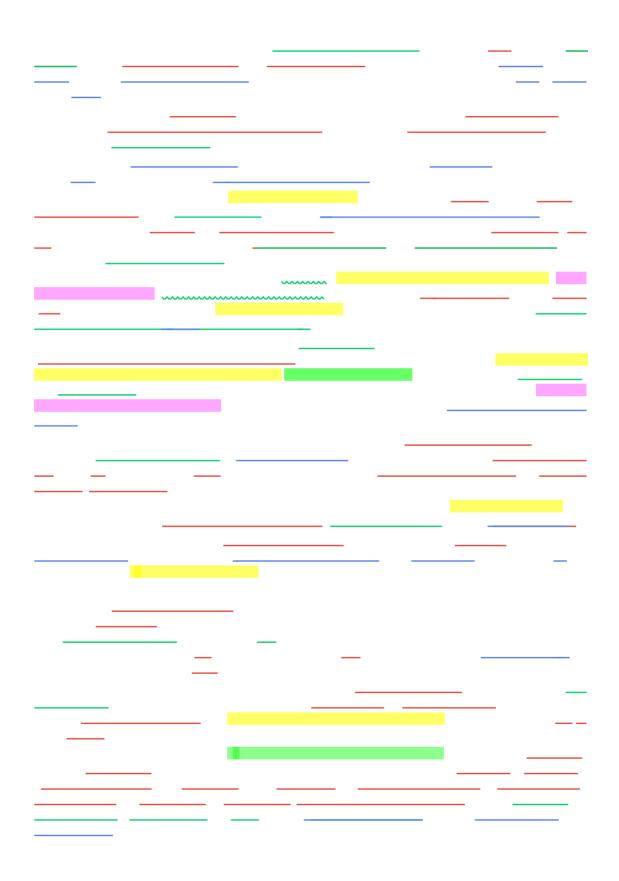

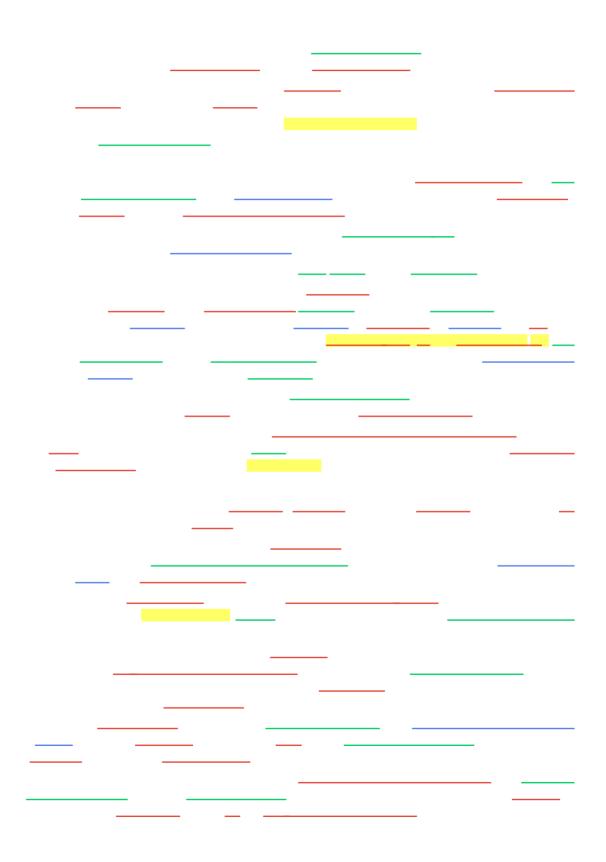

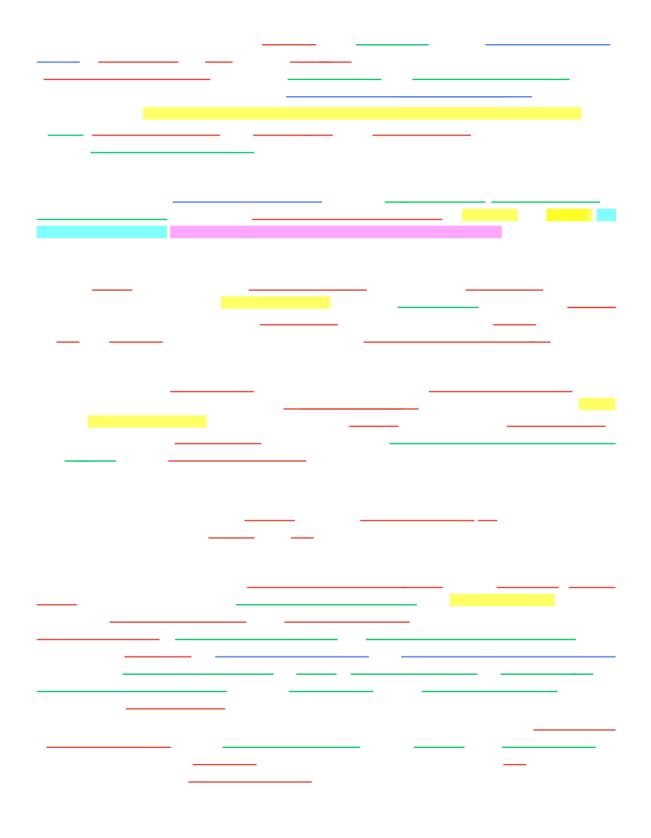

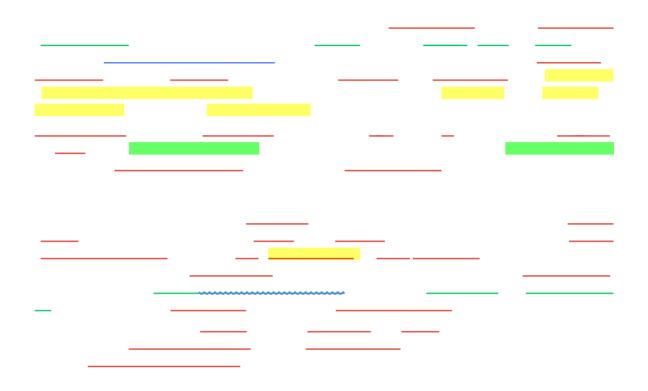

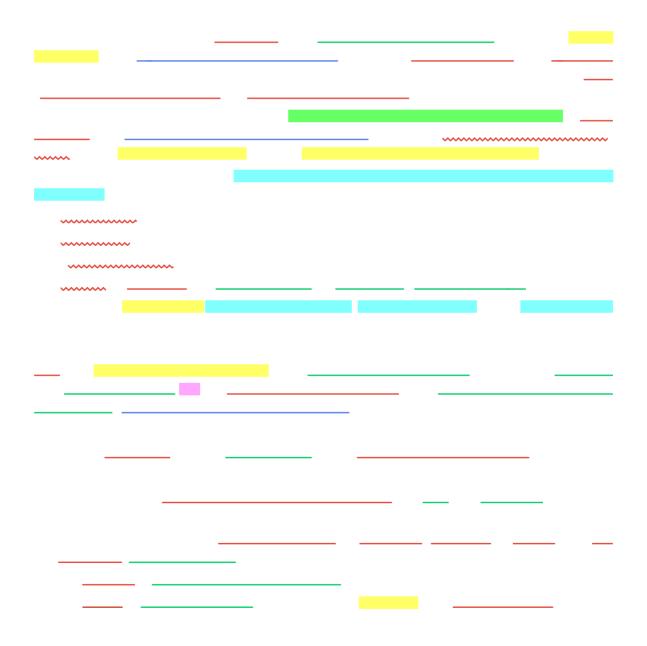

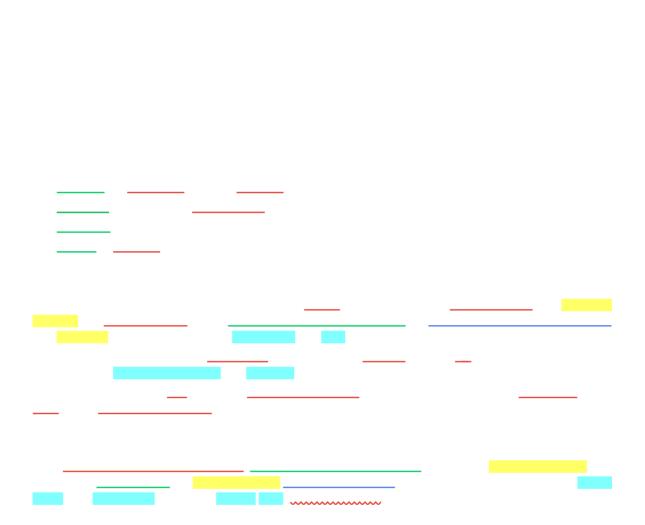

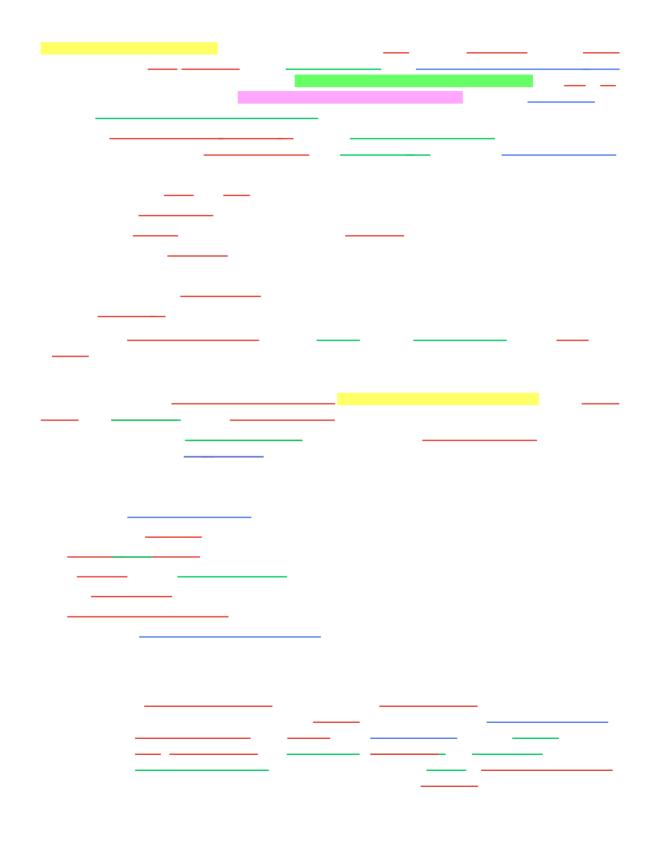

| <u> </u> |  |
|----------|--|
|          |  |
|          |  |
|          |  |

| <br> |
|------|
|      |
|      |
|      |
|      |
|      |
|      |
|      |
|      |
|      |
|      |
|      |
|      |

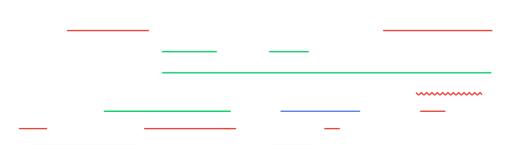

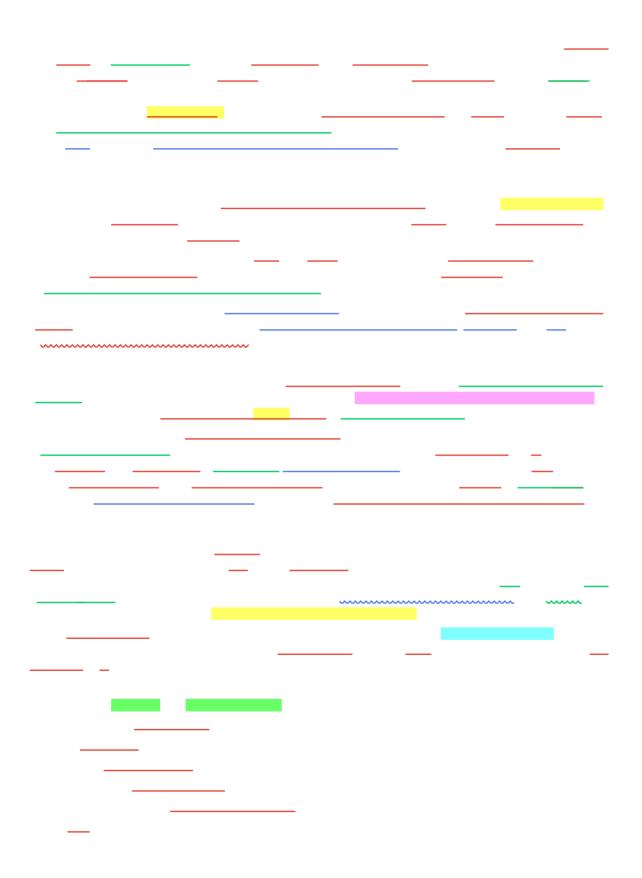

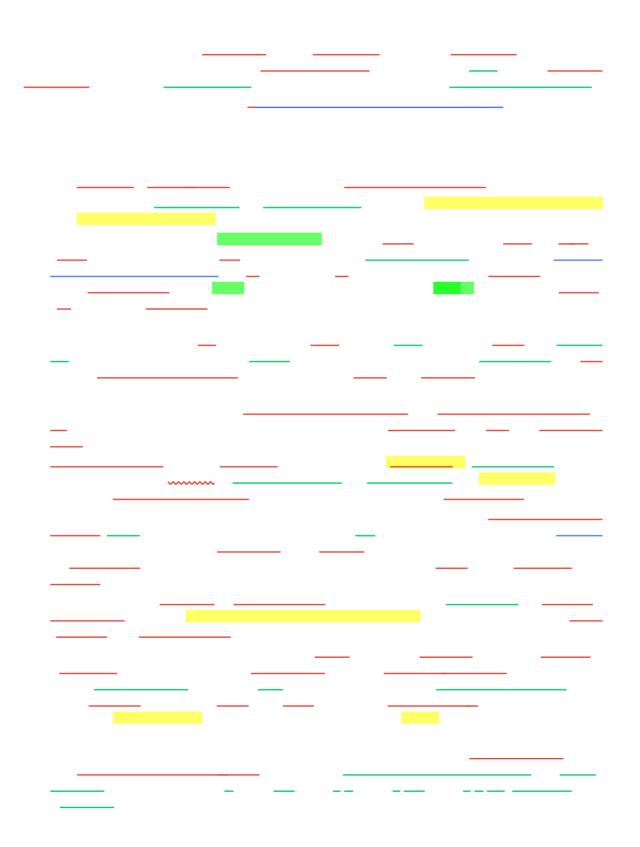

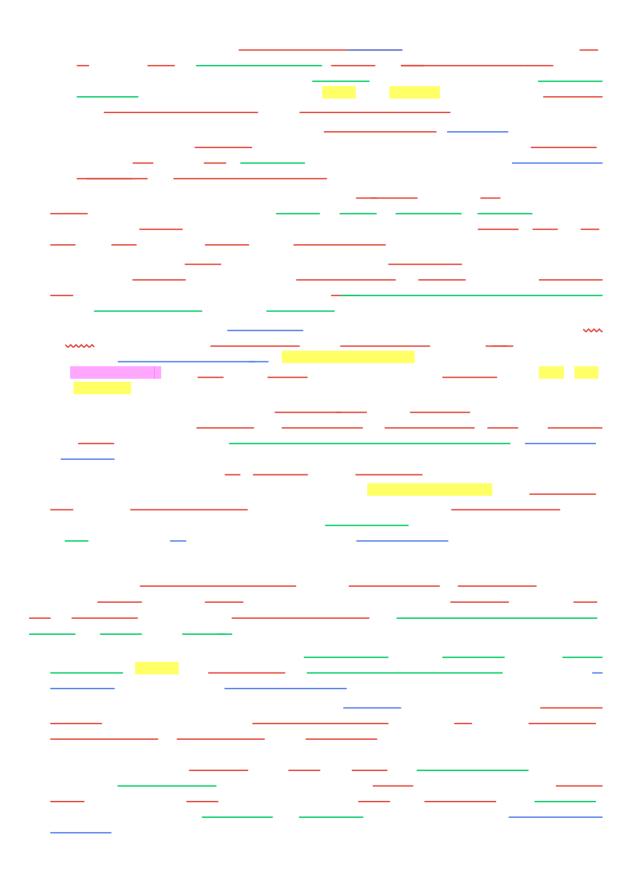

\_\_\_\_

\_\_\_\_\_

\_

| <br>                                    |      |                                         |        |  |
|-----------------------------------------|------|-----------------------------------------|--------|--|
|                                         |      |                                         |        |  |
|                                         | <br> |                                         |        |  |
|                                         |      |                                         |        |  |
|                                         |      |                                         |        |  |
|                                         |      |                                         |        |  |
|                                         |      |                                         |        |  |
|                                         |      |                                         |        |  |
|                                         |      |                                         |        |  |
|                                         |      |                                         |        |  |
|                                         |      |                                         |        |  |
|                                         |      |                                         |        |  |
|                                         |      |                                         |        |  |
|                                         |      |                                         |        |  |
|                                         |      |                                         |        |  |
|                                         |      | ~~~~~~~~~~~~~~~~~~~~~~~~~~~~~~~~~~~~~~~ | ~~~~~~ |  |
| ~~~~~~~~~~~~~~~~~~~~~~~~~~~~~~~~~~~~~~~ |      |                                         |        |  |
|                                         |      |                                         |        |  |
|                                         |      |                                         |        |  |
| <br>                                    |      |                                         |        |  |
| <br>                                    |      |                                         |        |  |
| _                                       |      |                                         |        |  |
| <br>                                    |      |                                         |        |  |
|                                         |      |                                         |        |  |
|                                         |      |                                         |        |  |
| <br>                                    |      |                                         |        |  |
| <br>                                    |      |                                         |        |  |

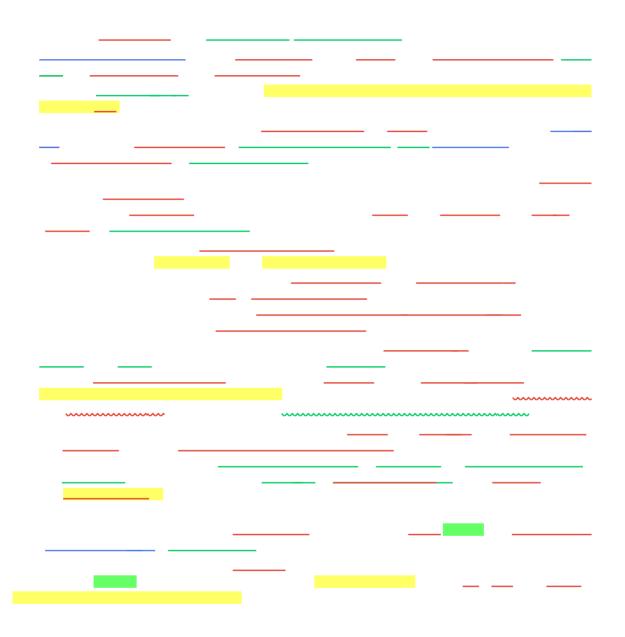

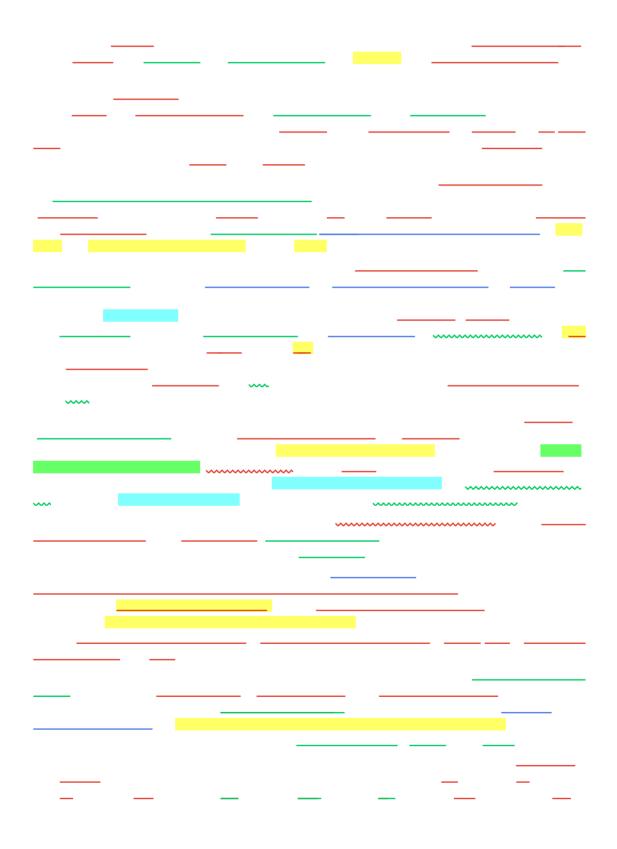

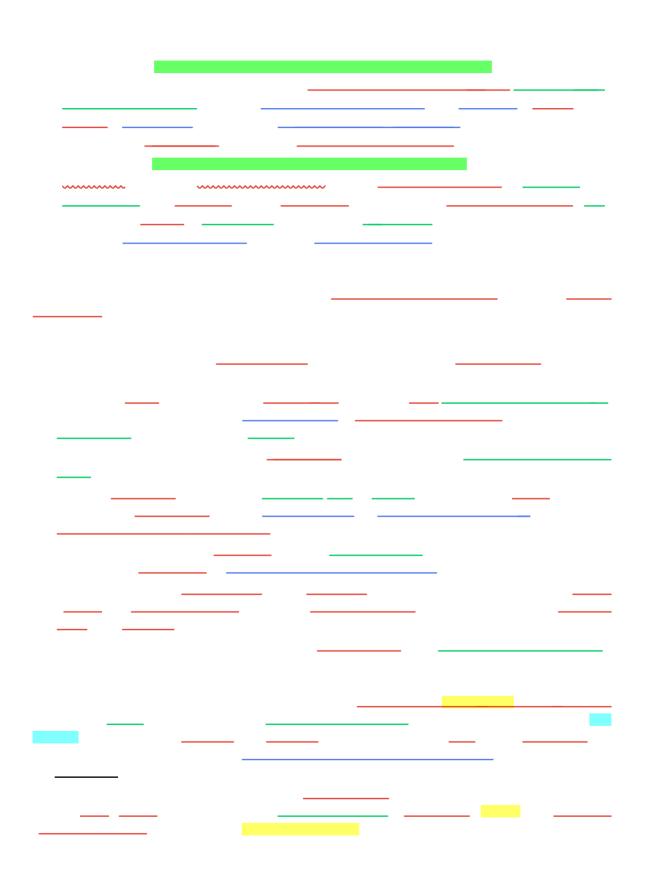

\_\_\_\_\_ \_\_\_\_\_ -\_\_\_\_\_ \_\_\_\_\_ \_ \_\_\_\_ \_\_\_\_\_ -\_\_\_\_\_ \_\_\_\_ \_\_\_\_\_ \_\_\_\_\_ \_\_\_\_\_ \_\_\_\_ \_\_\_\_\_ \_\_\_\_\_ \_\_\_\_ \_\_\_\_\_ \_\_\_\_ \_\_\_\_ \_\_\_\_\_ \_\_\_\_\_ \_\_\_\_ \_\_\_\_ \_\_\_\_\_ \_\_\_\_ \_\_\_\_\_ \_\_\_\_ \_ \_\_\_\_\_ \_\_\_\_\_ \_\_\_\_ · \_\_\_\_\_ \_\_\_\_\_ \_\_\_\_\_ \_\_\_\_\_

\_ \_\_\_\_ \_ \_\_\_\_\_ \_\_\_\_\_ \_\_\_\_\_ \_ \_\_\_\_ \_ - \_ \_\_\_\_\_ \_\_\_\_\_ \_\_\_\_\_ \_\_\_\_\_ \_\_\_\_\_ \_\_\_\_\_ \_\_\_\_\_ \_\_\_\_\_ \_ \_\_\_\_ \_\_\_\_\_ \_\_\_\_ \_\_\_\_\_ \_\_\_\_ \_\_\_\_\_ \_ \_\_\_\_\_ \_\_\_\_\_ \_\_\_\_\_ \_\_\_\_\_ \_\_\_\_\_ \_\_\_\_ \_\_\_\_\_ \_\_\_\_\_ \_\_\_\_ \_\_\_\_ \_\_\_\_\_ \_\_\_\_\_

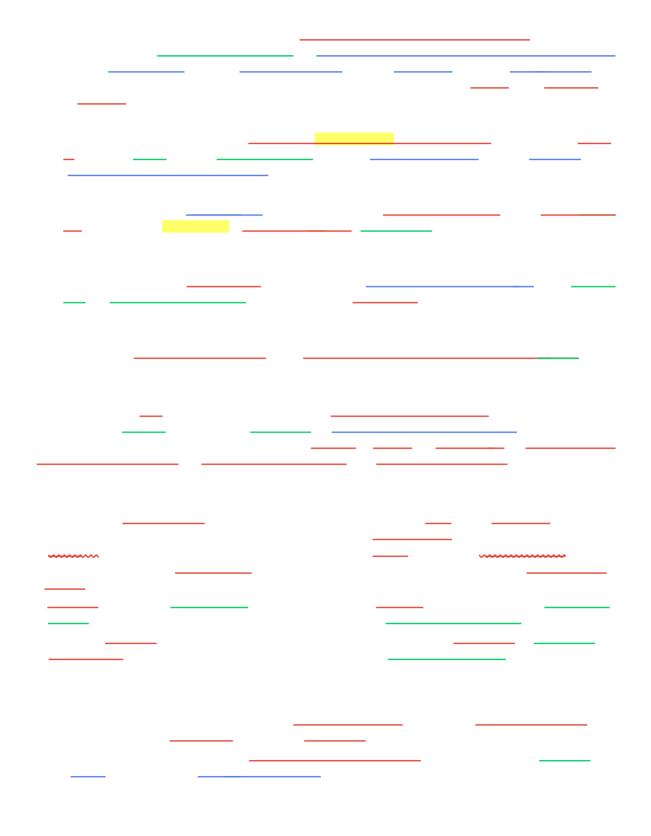

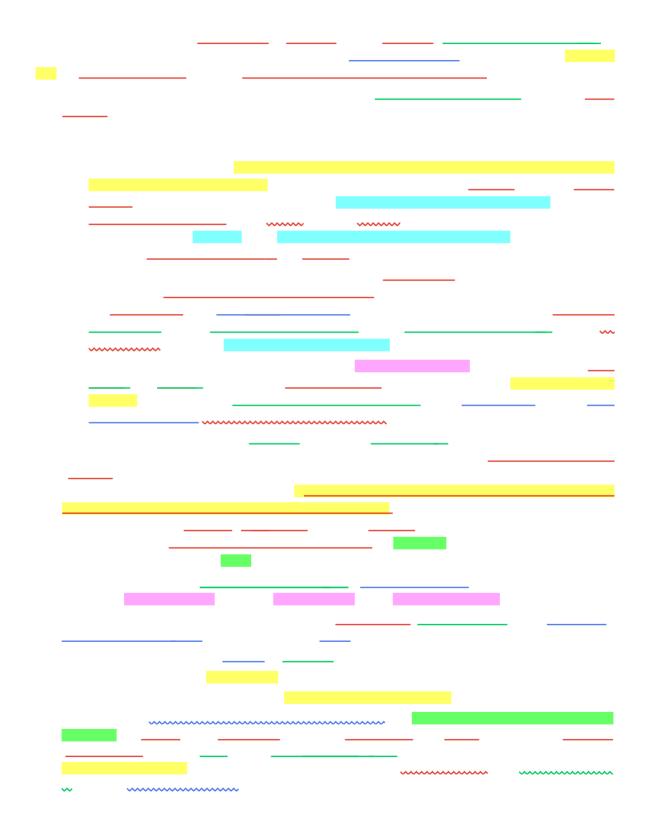

|        |        |       |        | _                                       |
|--------|--------|-------|--------|-----------------------------------------|
|        |        |       |        |                                         |
|        |        |       |        |                                         |
|        |        |       |        |                                         |
|        |        |       |        |                                         |
|        |        |       |        |                                         |
|        |        |       |        | ~~~~~~~~~~~~~~~~~~~~~~~~~~~~~~~~~~~~~~~ |
| ~~~~~~ | •••••• |       |        |                                         |
|        |        |       |        |                                         |
|        |        |       | _      |                                         |
|        |        |       |        |                                         |
|        |        |       |        |                                         |
|        |        |       |        |                                         |
|        |        |       |        |                                         |
|        |        |       |        |                                         |
| -      |        |       |        |                                         |
|        |        |       |        |                                         |
|        |        |       |        |                                         |
|        |        |       |        |                                         |
|        |        |       |        |                                         |
|        |        |       |        |                                         |
|        |        |       |        |                                         |
|        |        |       |        |                                         |
|        |        |       |        |                                         |
|        |        |       |        |                                         |
|        |        |       |        |                                         |
|        |        |       |        |                                         |
|        |        |       |        |                                         |
|        |        |       |        |                                         |
|        |        |       |        |                                         |
|        |        |       | _      |                                         |
|        |        |       |        |                                         |
|        |        |       |        |                                         |
|        | _      |       |        |                                         |
|        |        |       |        |                                         |
|        |        |       |        |                                         |
|        |        |       |        |                                         |
|        |        |       |        |                                         |
| _      |        |       |        |                                         |
|        |        |       |        |                                         |
|        |        |       |        |                                         |
|        |        |       |        |                                         |
|        |        |       |        |                                         |
|        |        |       |        |                                         |
|        |        |       |        |                                         |
|        |        |       |        |                                         |
|        |        | ~~~~~ | •••••• | ~                                       |

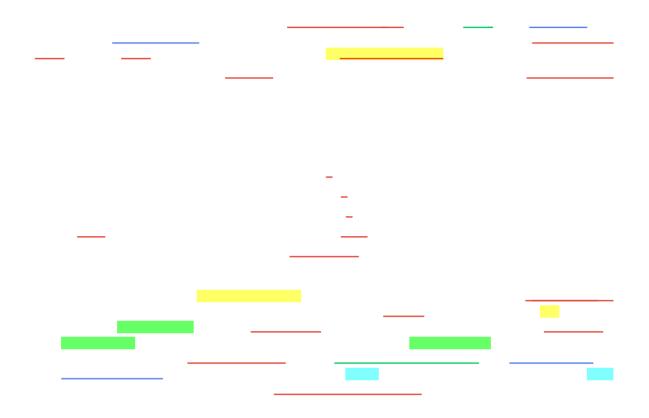

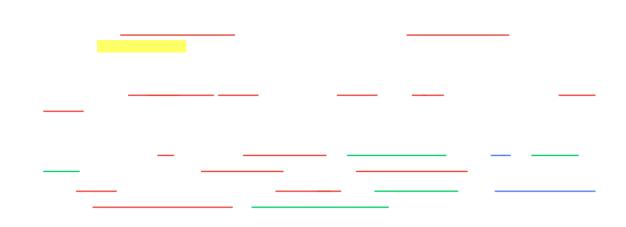

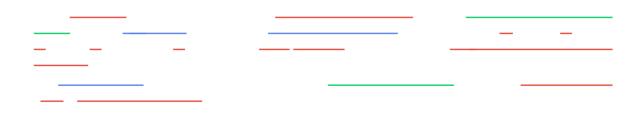

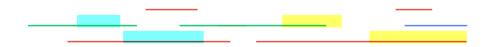

\_ \_ \_\_\_\_

\_\_\_\_\_ \_\_\_\_\_ \_\_\_\_\_

\_\_\_\_

\_\_\_\_\_

.....

\_\_\_\_

\_\_\_\_\_

\_

.....

\_ \_

\_ \_\_

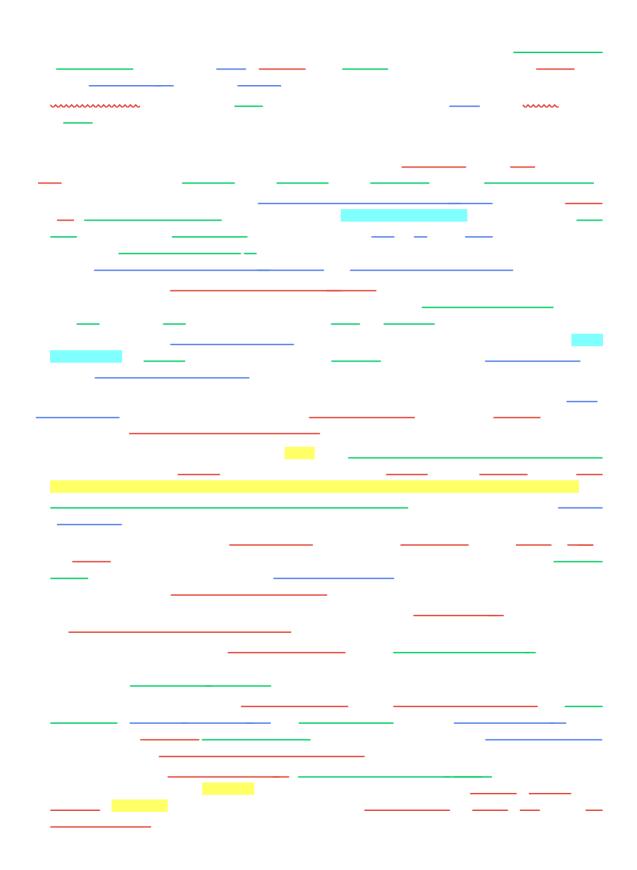

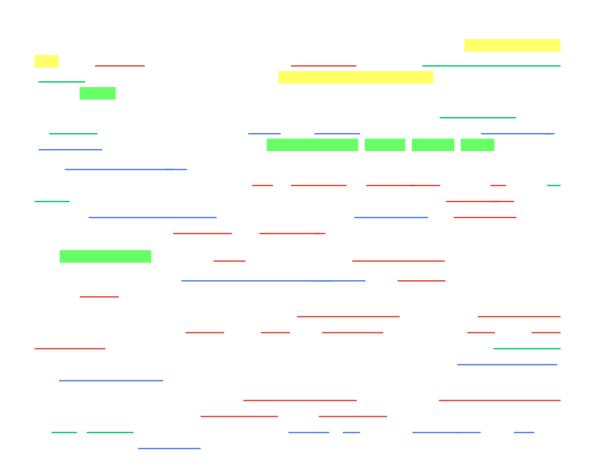

\_\_\_\_

-----

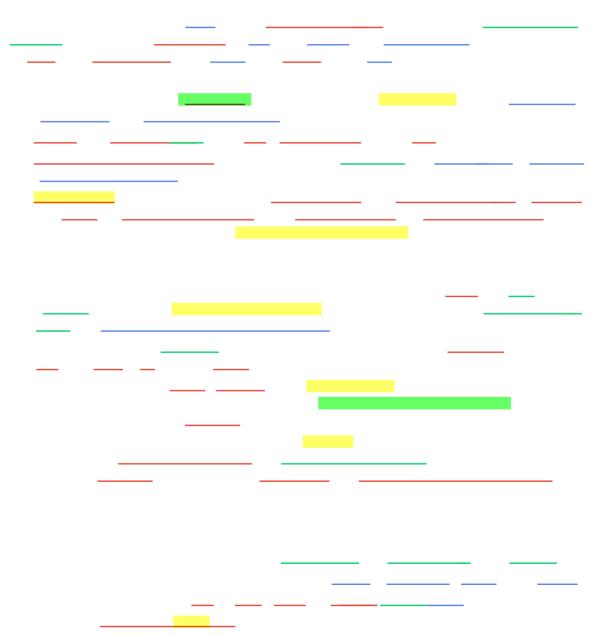

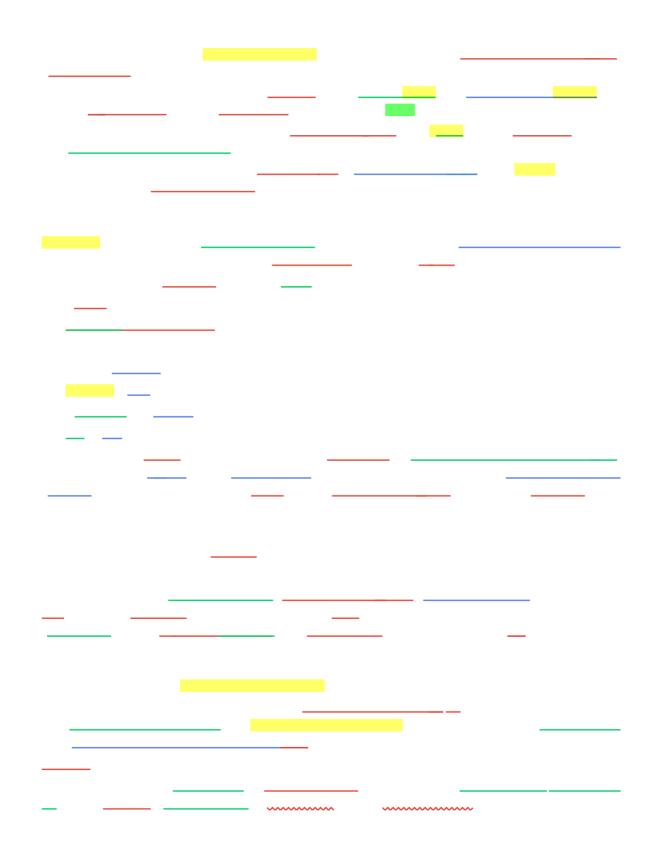

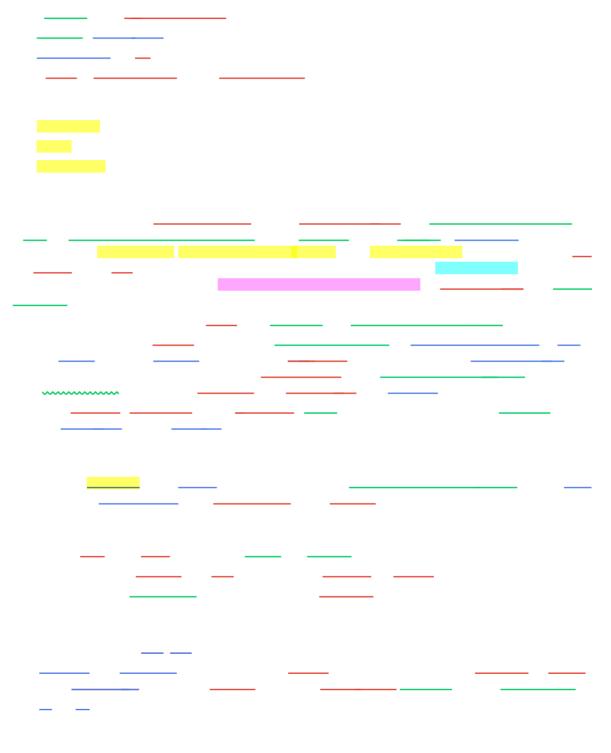

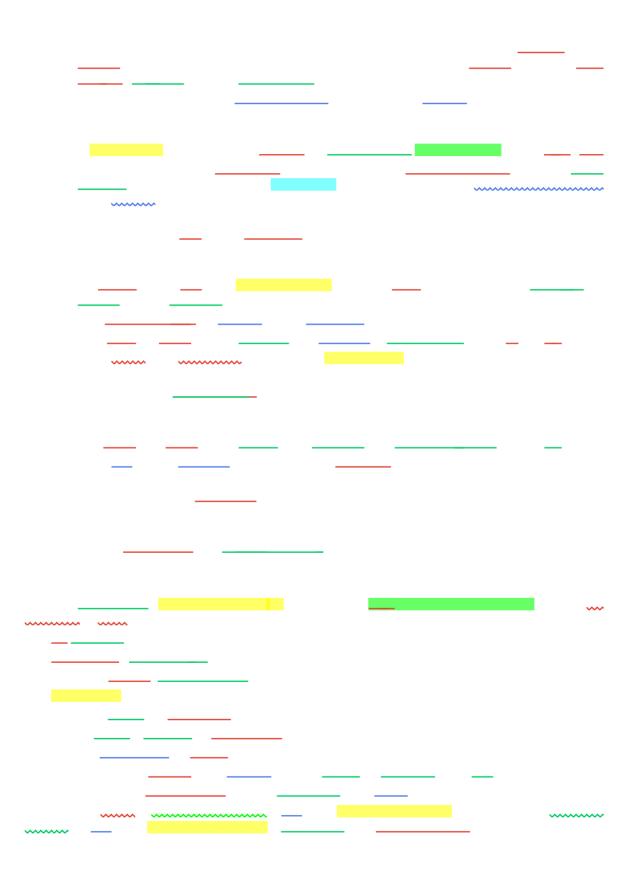

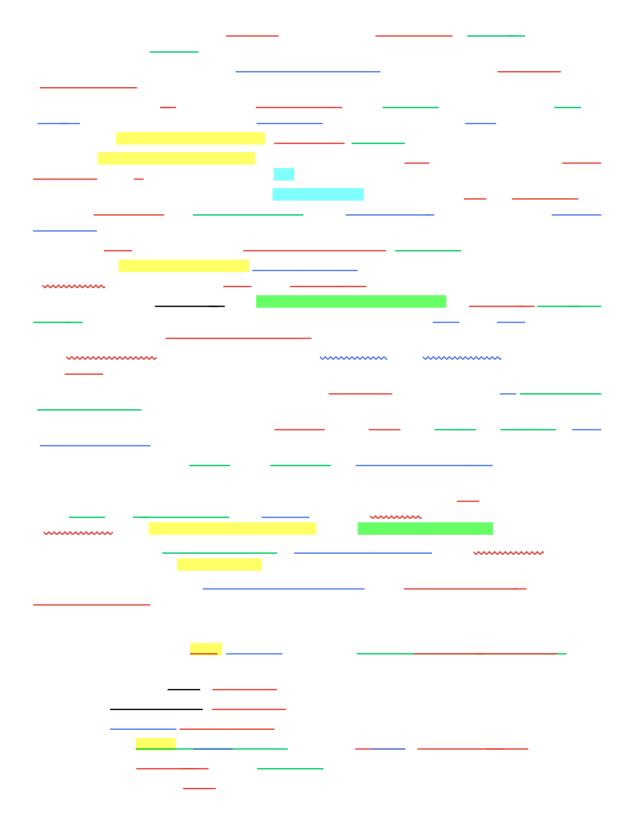

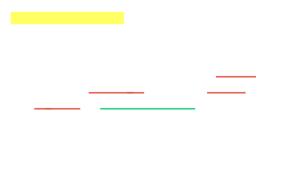

\_\_\_\_

\_\_\_\_ \_ \_ \_\_\_\_

\_\_\_\_\_

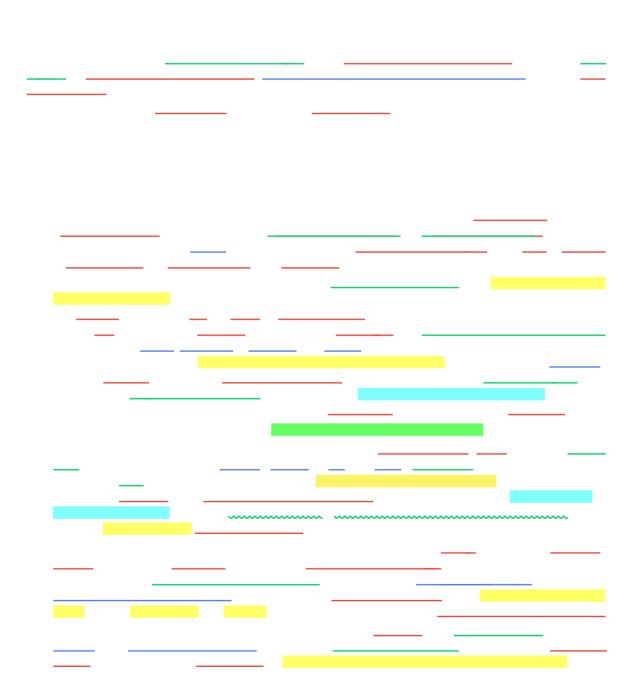

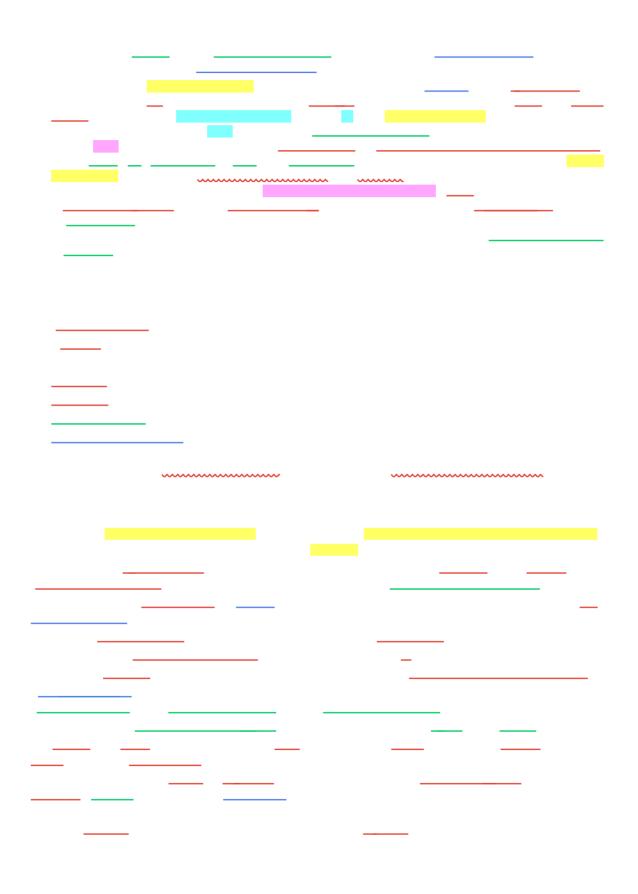

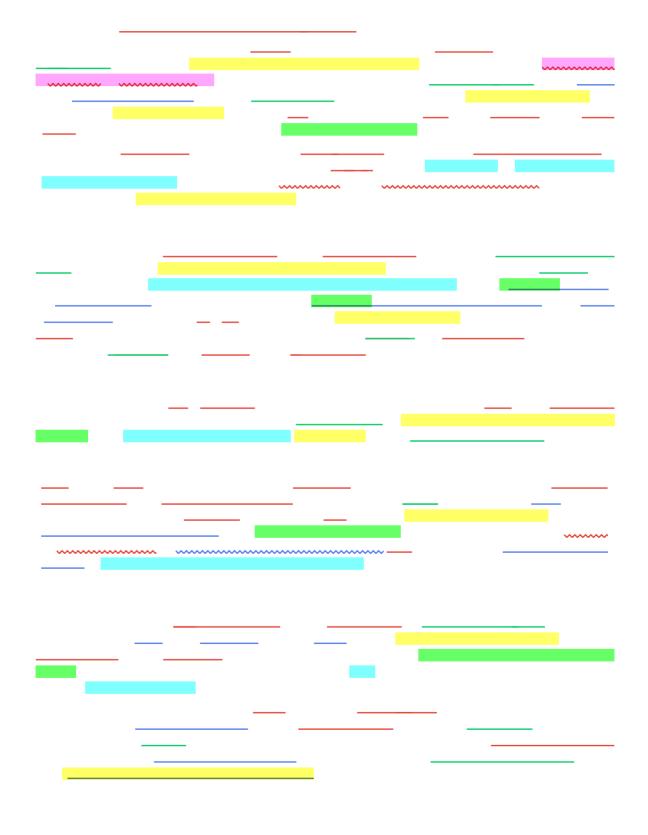

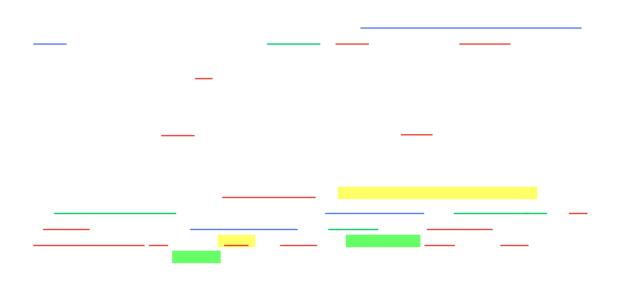

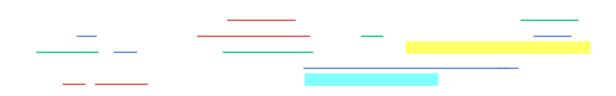

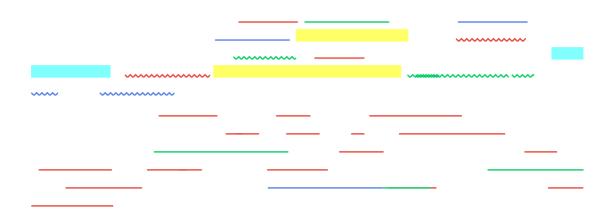

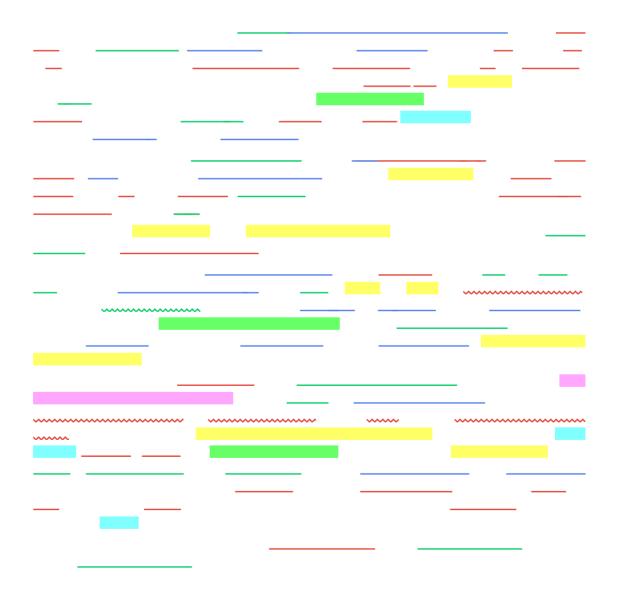

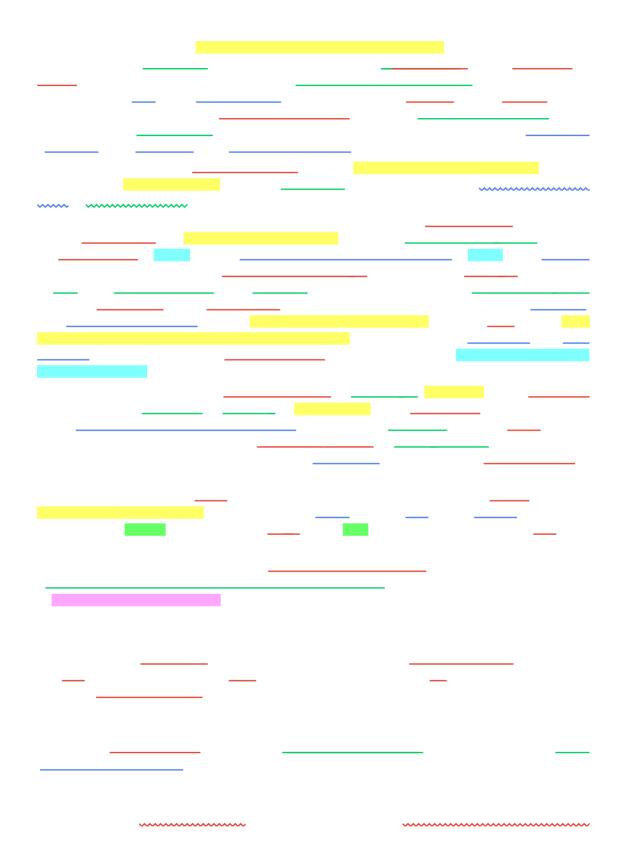

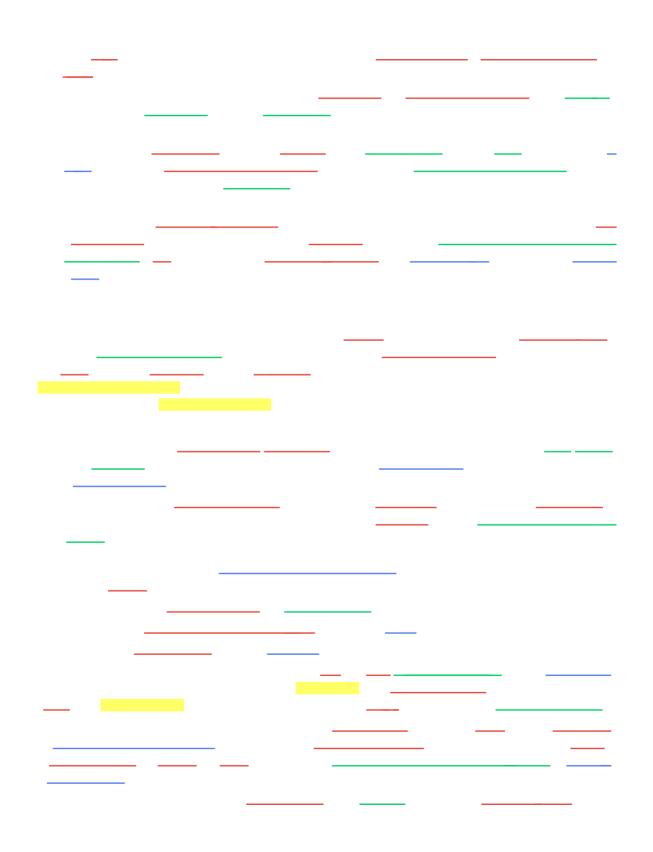

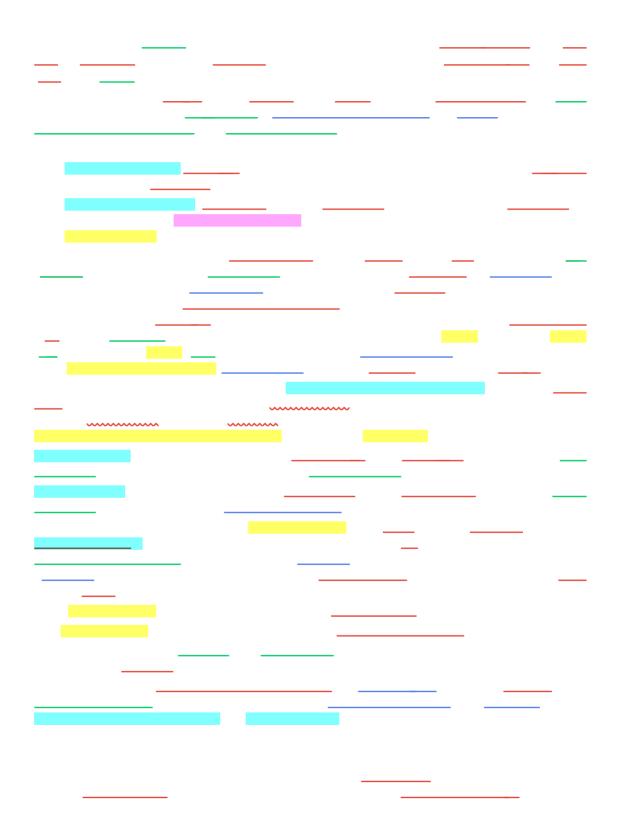

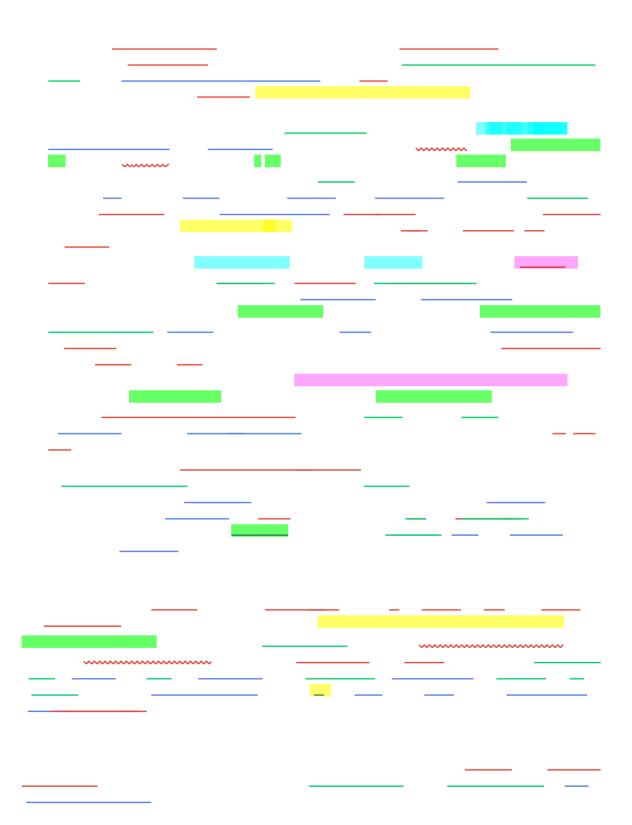

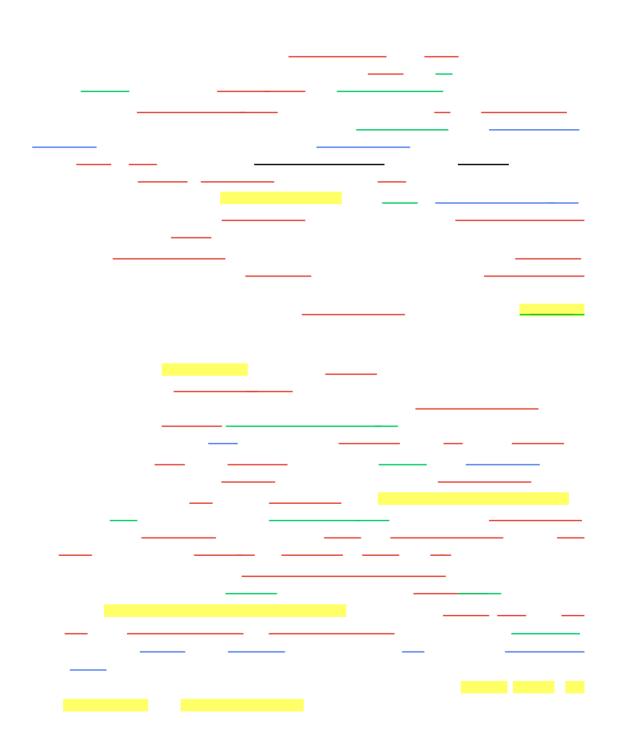

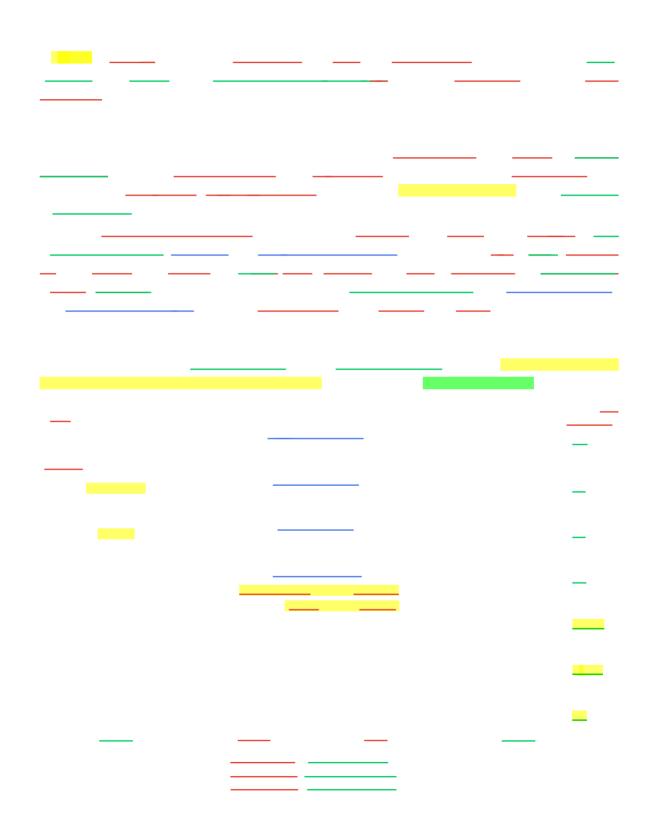

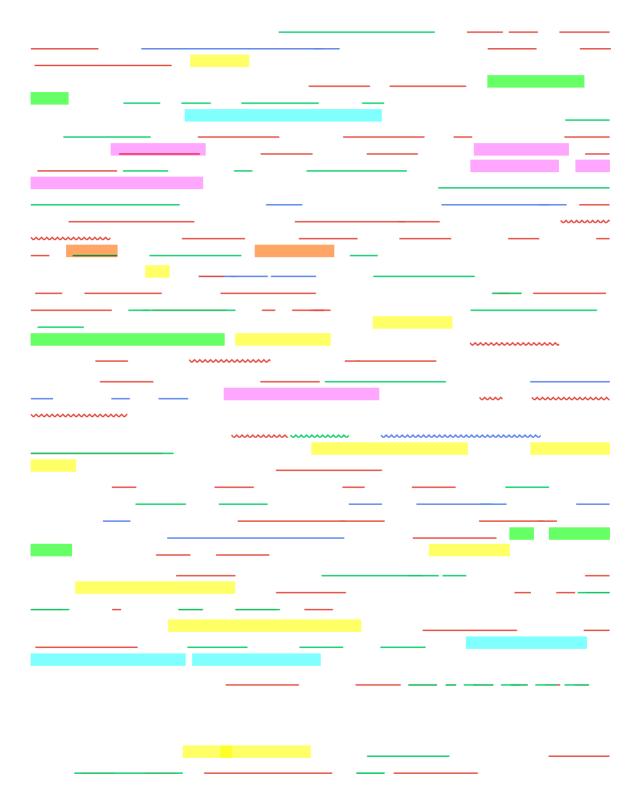

\_\_\_\_\_

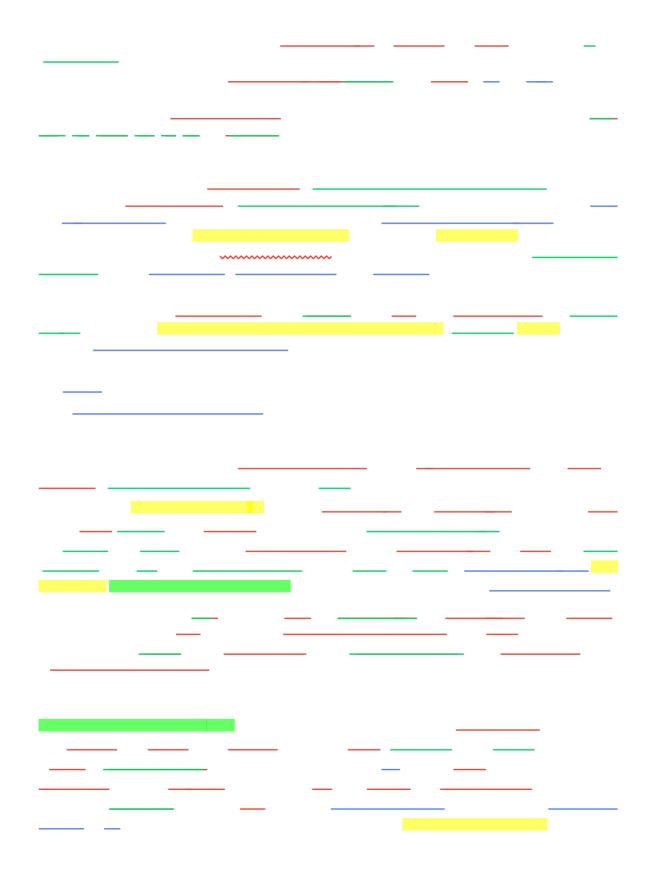

\_\_\_\_\_ \_ \_\_\_\_ \_\_\_\_\_ \_\_\_ \_\_\_ \_\_\_ \_\_\_ \_\_\_ \_\_\_\_ \_\_\_\_ \_\_\_\_\_ \_\_\_\_\_

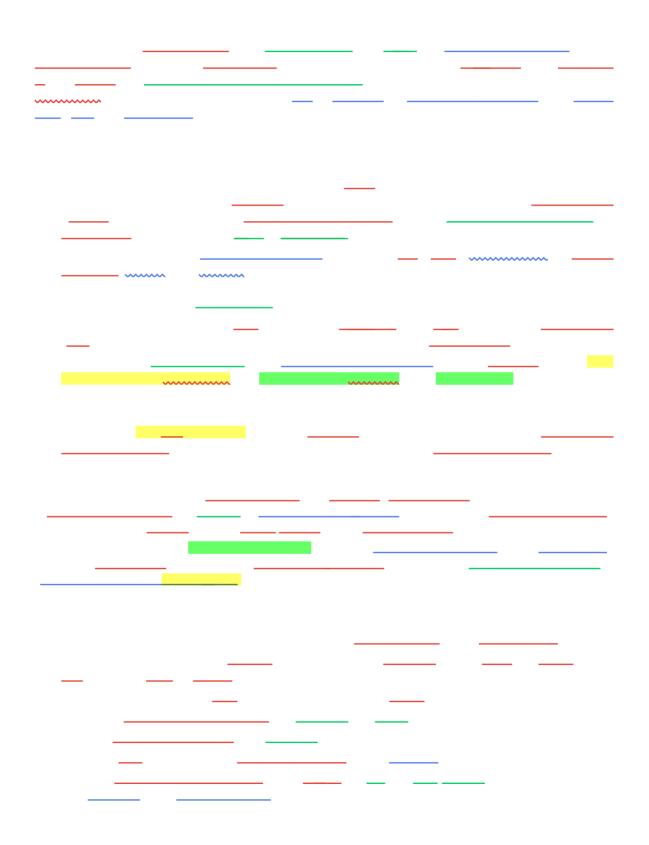

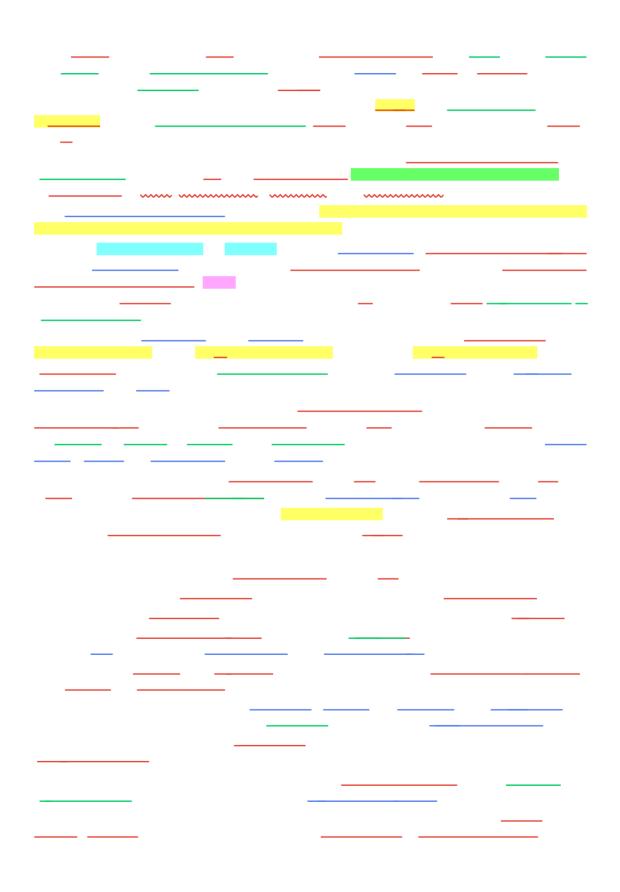

## 

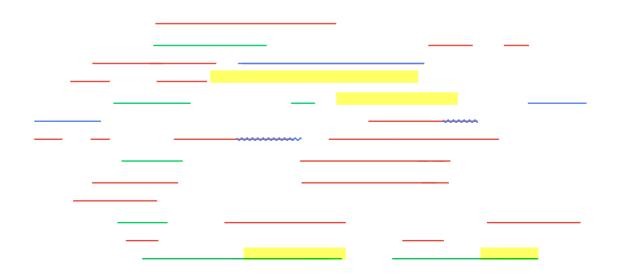

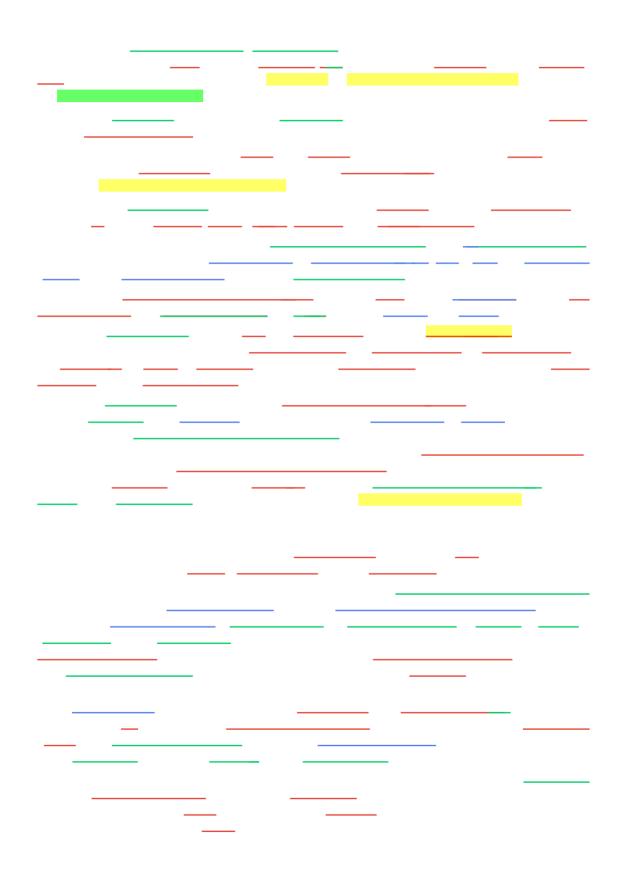

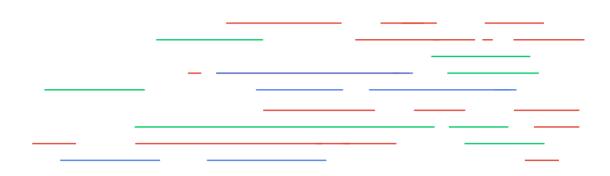

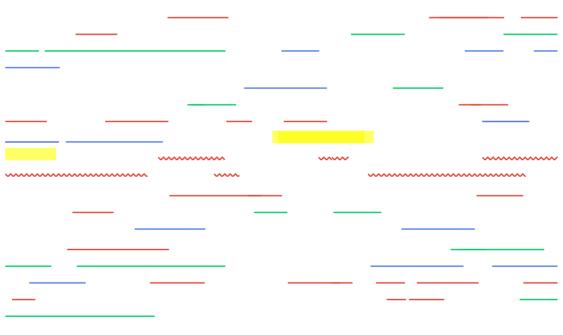

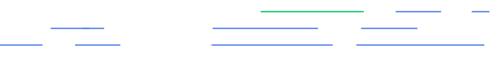

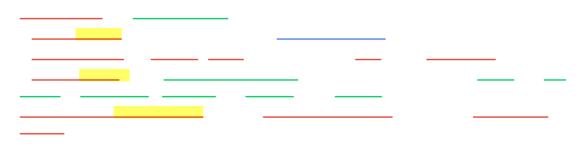

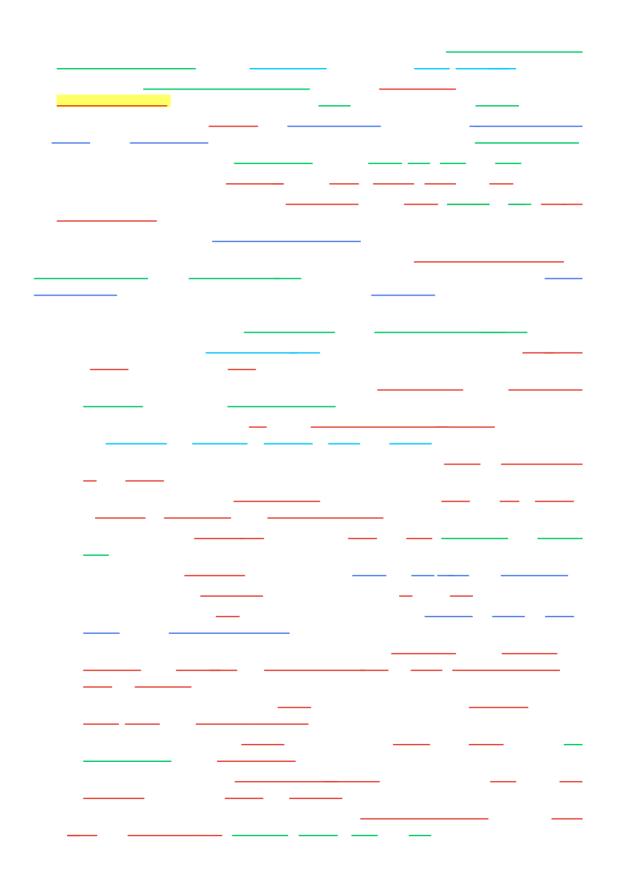

\_\_\_\_\_ \_\_\_\_ \_\_\_\_\_ \_\_\_\_\_ \_\_\_\_\_ \_\_\_\_\_ \_\_\_\_\_ \_ \_ - \_\_\_\_\_ \_\_\_\_ \_ ~~~~~~ \_ \_\_\_\_ \_\_\_\_\_

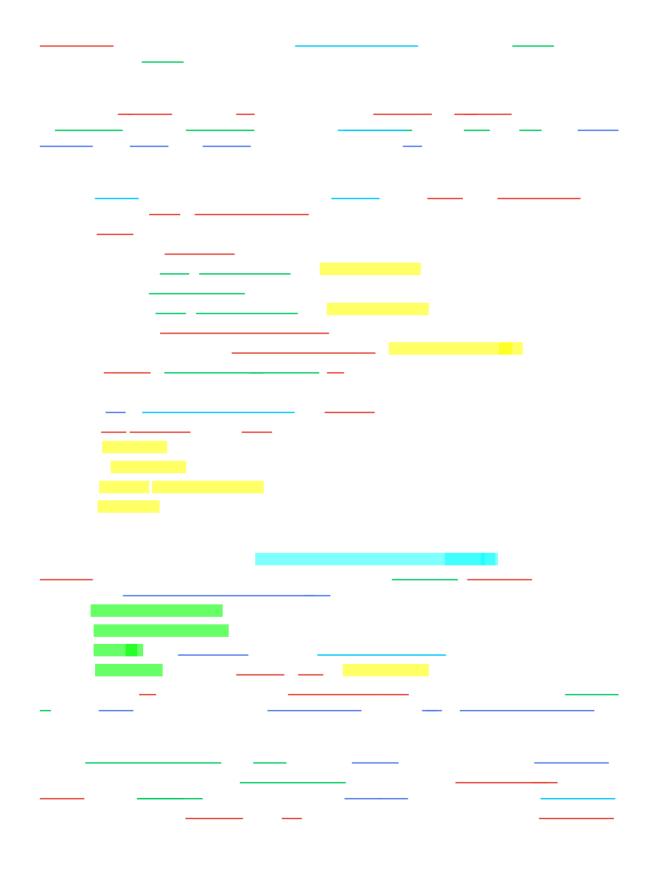

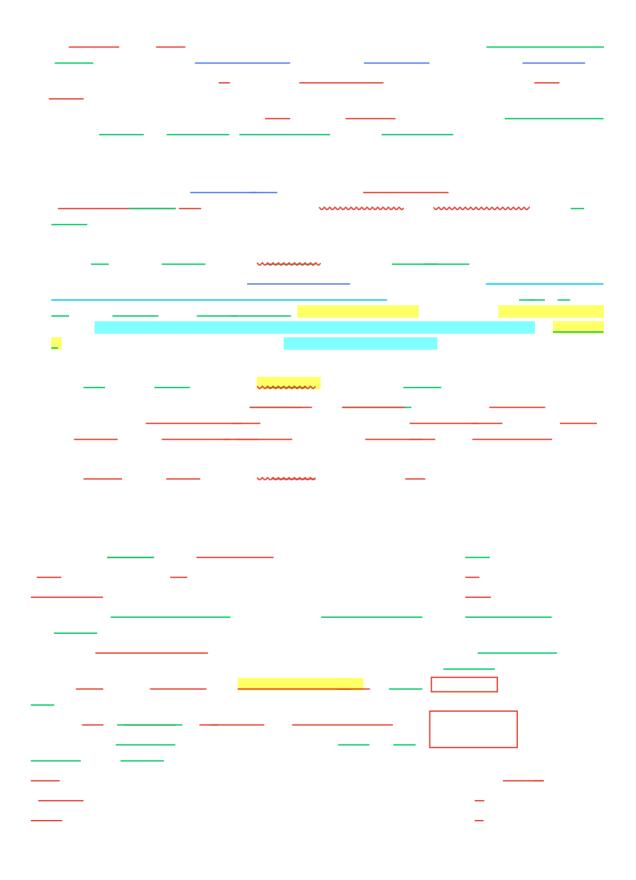

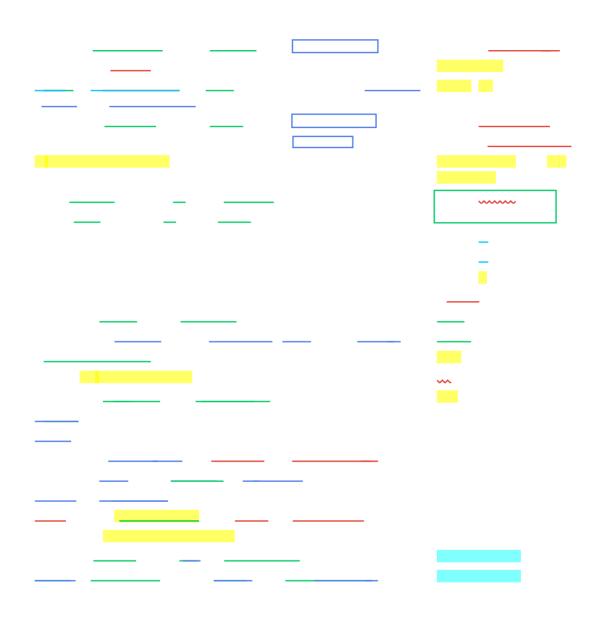

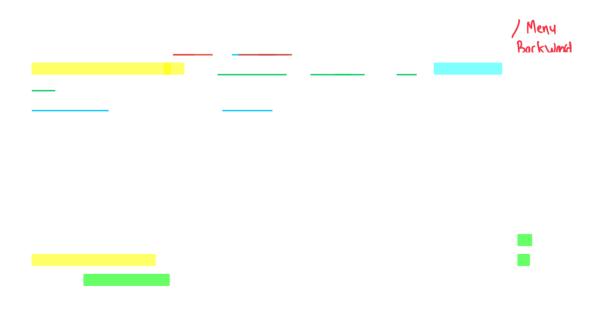